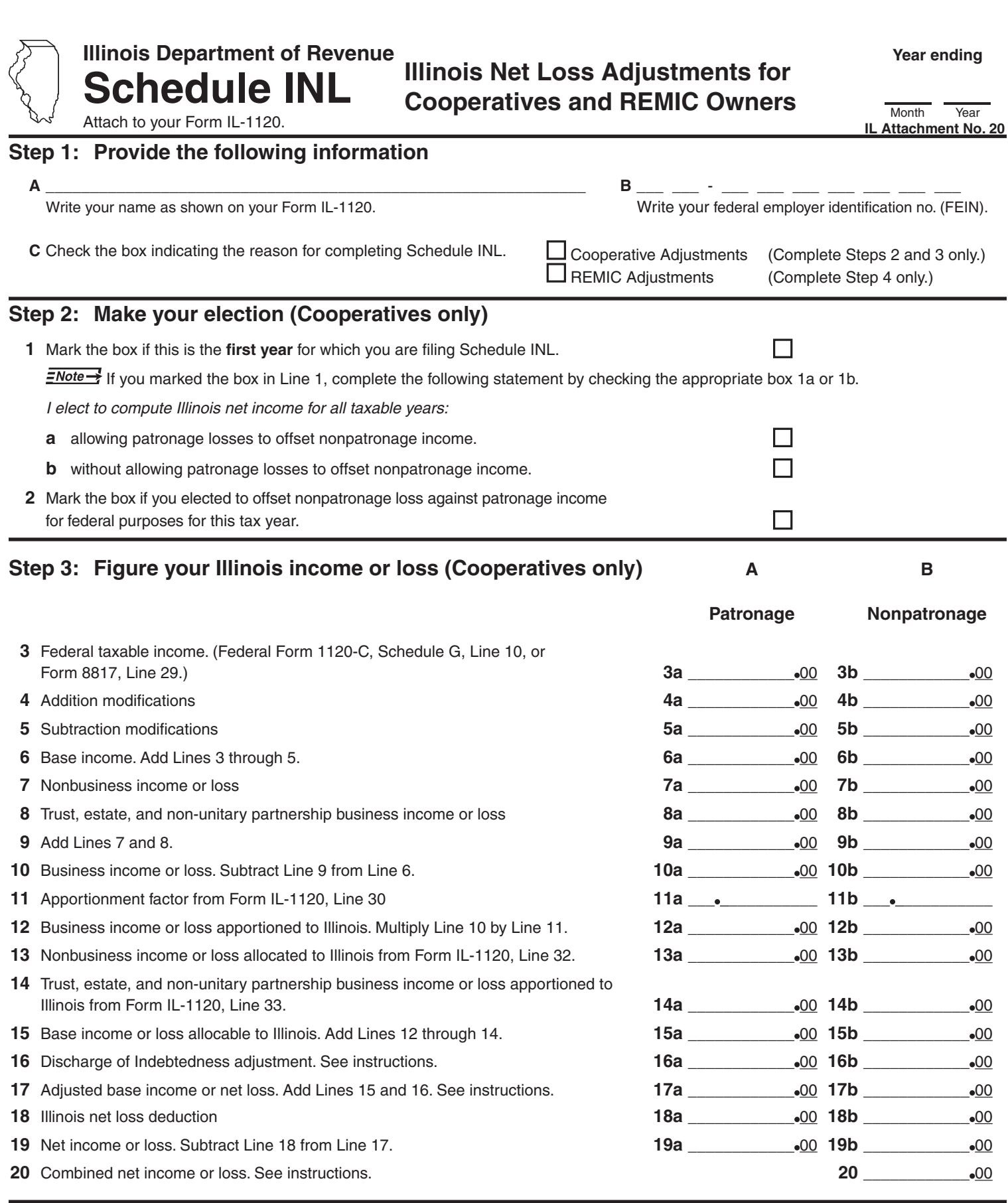

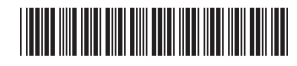

## **Step 4: Figure your Illinois income or loss (REMIC residual interest owners only.)**

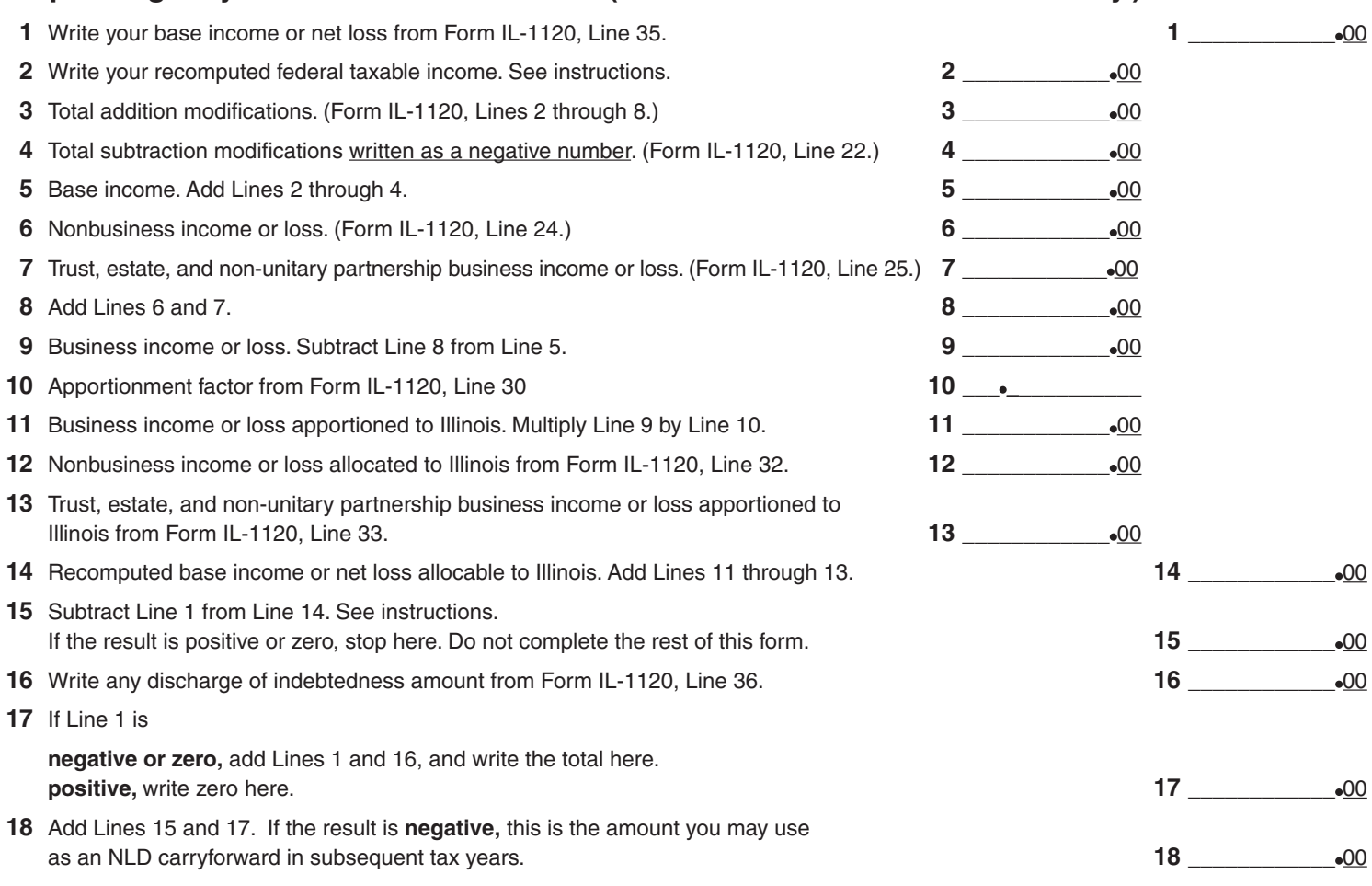

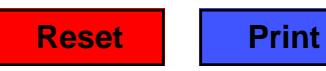

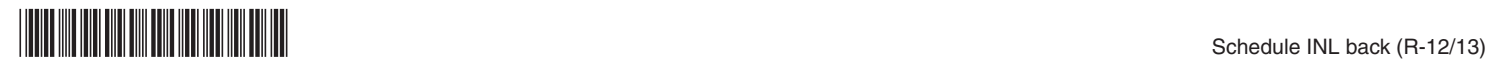